## To update adobe flash plug in zip

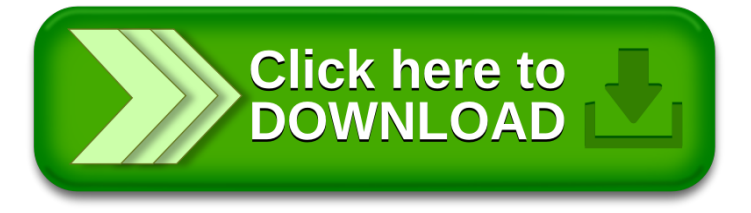